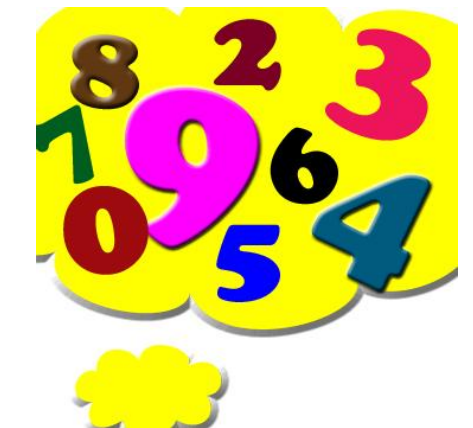

*Заполнить массив числами 2,8,26,80,*

```
n = \begin{bmatrix} 1 & 45 & 234 & 2 & 7 & 212 & 99 & 2304 & 73 & 12 & 20 \end{bmatrix}i = 0a = 3b = 1c = 0while i < len(n):
c = a * b - 1n[i] = ci + = 1b + = 1print(n)
n = [11, 45, 234, 2, 7, 212, 99, 2304, 73, 12, 20]i = 0while i < len(n):
n[i] = 3 ** (i+1) - 1
 i + = 1print(n)
                              n = [11, 45, 234, 2, 7, 212, 99, 2304, 73, 12, 20]n[0] = 2i = 1while i < len(n):
                               n[i] = (n[i-1] + 1) * 3 - 1i + = 1print(n)
```